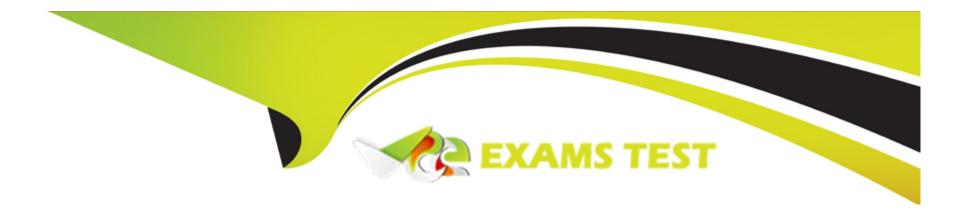

# Free Questions for A00-215 by vceexamstest

Shared by Carlson on 24-05-2024

For More Free Questions and Preparation Resources

**Check the Links on Last Page** 

### **Question 1**

#### **Question Type:** MultipleChoice

The following program is summited:

The following report is created:

| Obs | Name  | Answer |
|-----|-------|--------|
| 1   | Mark  | С      |
| 2   | Susan | A      |

However, the desired report is shown below:

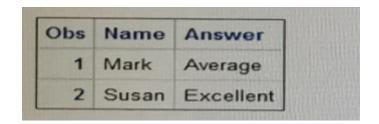

What change is needed to display the desired formatted values for the Answer varia

### **Options:**

- A- Change the unformatted values on the VALUE statement to upper case letters
- B- Remove the comma located on the VALUE statement
- **C-** Add a period to the end of the format name on the VALUE statement.
- D- Remove the dollar sign located at the front of the format name

#### **Answer:**

С

### **Question 2**

**Question Type:** MultipleChoice

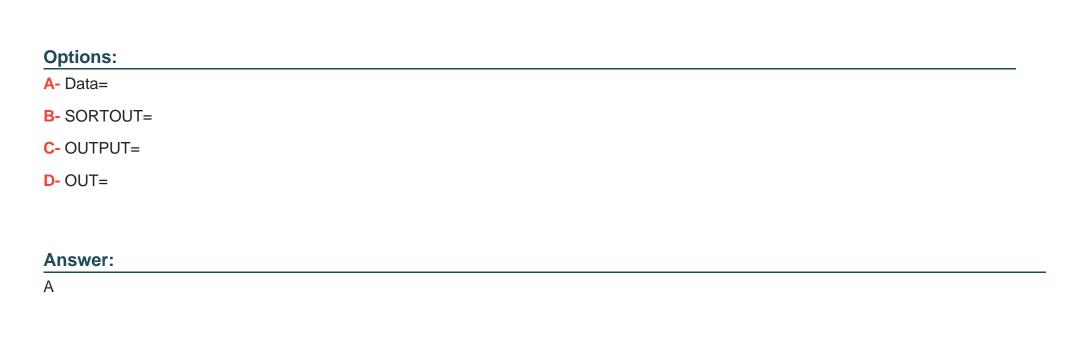

Which PROC SORT option allows you to create an output data set of the sorted data?

## **Question 3**

**Question Type:** MultipleChoice

Given the report shown below:

|                               | The FREC                    | Proced                       | lure                          |                                |              |
|-------------------------------|-----------------------------|------------------------------|-------------------------------|--------------------------------|--------------|
| Percent<br>Row Pct<br>Col Pct | Table of Make by DriveTrain |                              |                               |                                |              |
|                               | Make                        | DriveTrain                   |                               |                                |              |
|                               |                             | All                          | Front                         | Rear                           | Total        |
|                               | Mercedes-Benz               | 6<br>15.79<br>23.08<br>54.55 | 0.00<br>0.00<br>0.00          | 20<br>52.63<br>76.92<br>100.00 | 26<br>68.42  |
|                               | Volvo                       | 5<br>13.16<br>41.67<br>45.45 | 7<br>18.42<br>58.33<br>100.00 | 0.00<br>0.00<br>0.00           | 12<br>31.58  |
|                               | Total                       | 11<br>28.95                  | 7<br>18.42                    | 20<br>52.63                    | 38<br>100.00 |

Which PROC PREQ step creates the frequency report?

### **Options:**

```
A- proc freq data= cars;
tables make drivetrain;
run;
```

**B-** proc freq data= cars; tables make \*drivetrain; run;

C- proc freq data- cars; tables drivetrain make; run; **D-** proc freq data- cars; tables drivetrain\* make; run;

#### **Answer:**

D

## **Question 4**

**Question Type:** MultipleChoice

Which program generates the PROC MEANS report below?

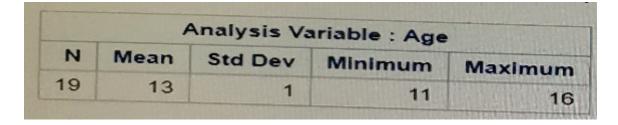

#### **Options:**

A- proc means data=sashelp.class nodec;

```
class Age; run;

B- proc means data=sashelp. class;
group Age;
run;

C- proc means data=sashelp. class;
by Age;
run;

D- proc means data=sashelp. class maxdec=0;
var Age;
run;

Answer:
B
```

### **Question 5**

**Question Type:** MultipleChoice

Which PROC MEANS statements specifies variables to group the data before calculating statistics?

### **Options:**

- A- CLASS
- **B-** GROUP
- C- SUMBY
- D- VAR

#### **Answer:**

Α

## **Question 6**

**Question Type:** MultipleChoice

Given the display of the CITIES data set:

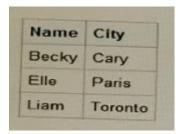

Which program creates the PROC PRINT report below?

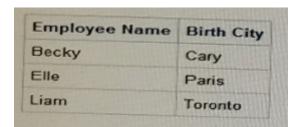

#### **Options:**

```
A- proc print data=cities showlabelse; label Name= ' Employee Name
City =Birth City
B- proc print data-cities label noobs; label Name='Employee Name'
City=' Birth City'; run;
C- proc print data=cities; Name=' Employee Name';
City='Birth City'; run;
D- options noobs labels; proc print data=cities; display Name=' Employee Name*
```

```
city='Birth City', run;
```

#### **Answer:**

С

## **Question 7**

**Question Type:** MultipleChoice

Which LABEL statement has correct syncytax?

### **Options:**

```
A- Label1 FName=' First Name' ;
LName =; Last Name' ;
B- Label1 FName=' First Name'
LName =' Last Name' ;
C- Label1 FName=' First Name' and
LName =' Last Name' ;
```

```
D- Label1 FName=' First Name' ,
LName =; Last Name' ;
```

#### **Answer:**

D

## **Question 8**

**Question Type:** MultipleChoice

Which PROC PRINT option displays variable labels in the report?

### **Options:**

- **A-** SHOWLABELS
- **B-** COLS
- C- LABELS=
- D- LABEL

C

## **Question 9**

**Question Type:** MultipleChoice

Given the partial shown below:

|        |              | The FREQ Pro   | cedure    |        |        |
|--------|--------------|----------------|-----------|--------|--------|
|        | Tab          | le of Region b | y Product |        |        |
| Region | Product      | Frequency      | Percent   | Row    | Column |
| Africa | Men's Casual | 5              | 33.33     | 41.67  | 83.33  |
|        | Men's Dress  | 7              | 46.67     | 58.33  |        |
|        | Total        | 12             | 80.00     | 100.00 | 77.78  |
| Asla   | Men's Casual | 1              | 6.67      | 33.33  |        |
|        | Men's Dress  | 2              | 13.33     | 66.67  | 16.67  |
|        | Total        | 3              | 20.00     | 100.00 | 22.22  |

Which step will produce this report?

A.

```
proc freq data=sashelp. shoes
data=sashelp.shoes; region product / list
run;
```

### **Options:**

```
B- proc freq data=sashelp.shoes;
tables region*producc / cross run;
C- proc freq data= sashelp, shoes order=freq;
table region product / crosalist
run;
D- proc freq data=sashelp. shoes order=freq;
tables region*product / list;
run;
```

#### **Answer:**

С

### **Question 10**

| Question <b>T</b> | Type: | Multi | pleChoice |
|-------------------|-------|-------|-----------|
|-------------------|-------|-------|-----------|

Which step temporarily assign a format to the sales variable?

### **Options:**

A- Proc format;
Formatsales comma12.;
Run;
B- Data sasuer. Shoes
Set sashelp,sheoes;
Format sales comma12.;
C- Proc contents data=sashelp.shoes;
Format Sales comma12.;
Run;
D- Proc print data= sashelp. Shoes
Format sales comma12.;
Run;
Run;

#### **Answer:**

D

### **To Get Premium Files for A00-215 Visit**

https://www.p2pexams.com/products/a00-215

### **For More Free Questions Visit**

https://www.p2pexams.com/sas/pdf/a00-215

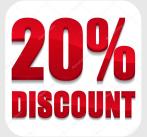